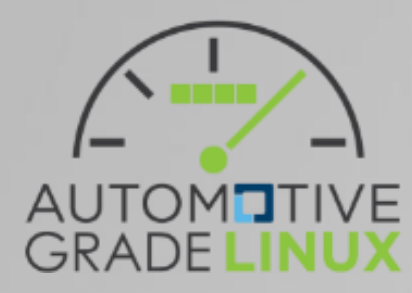

## AGL Instrument Cluster Development Process

## Today's review

When draft document is accepted by SAT, we migrate to 2nd step.

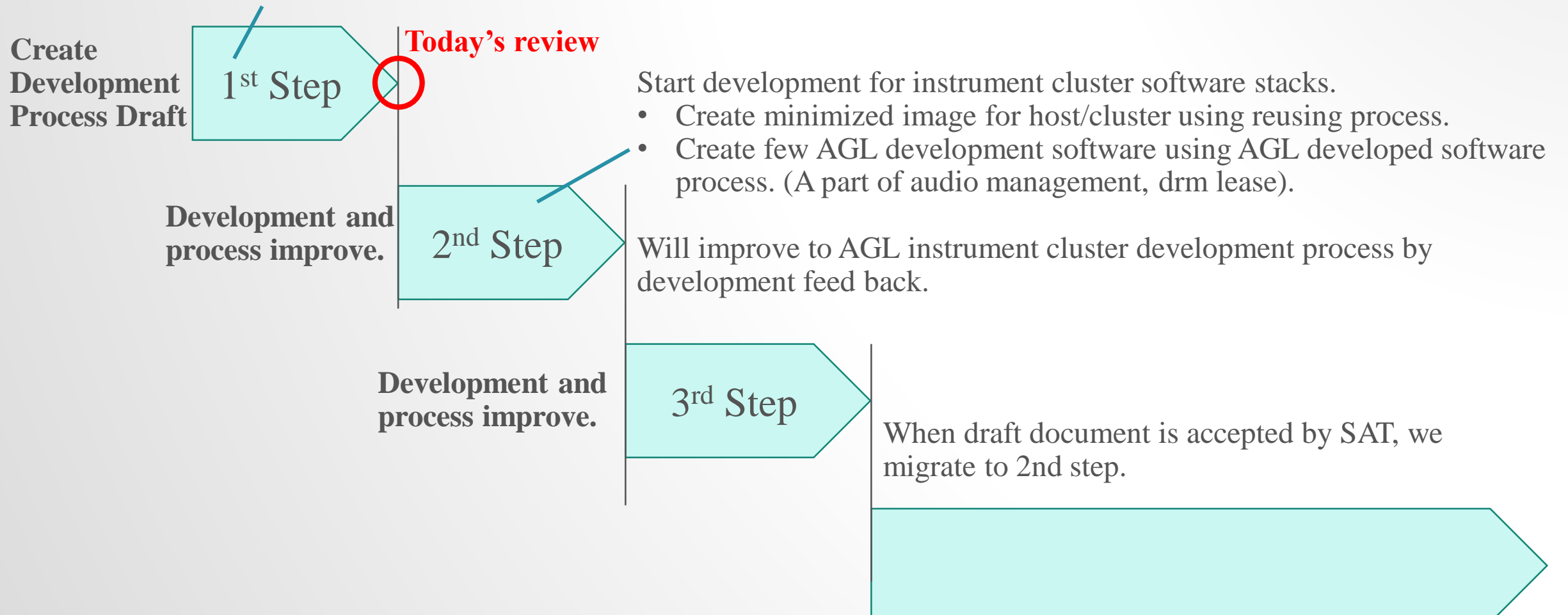

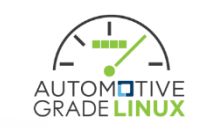

## 2nd step

- Development start from section 2 (architectural design)
	- This step is 1st trial development, most important trial point is process section 2 and 3 (detailed design).
		- Static analysis
		- Assessment for reusing software
		- Setup infrastructure
- Need to improve under development
	- Coding style
		- Should define specific coding style?
		- Reuse for existing coding style?
	- How to track document review?
		- Try to Jira (Recommend by Jan-Simon)
		- Evaluate for other solution

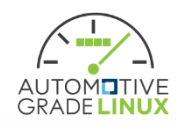